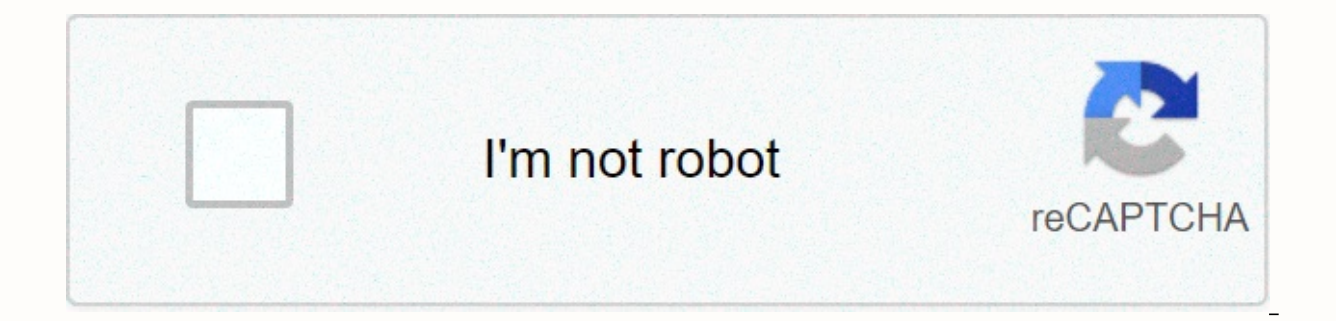

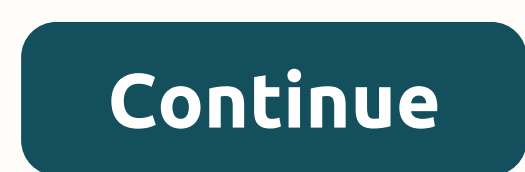

## **Windows 10 apk for chromebook**

We recently wrote two in-depth instructions on how to install Chrome OS on your PC and how to dual-boot Chrome OS and Windows 10 on a single machine. This is an attempt to bring Chrome OS to users who have been using Windo performance, it doesn't take users long to realize the lack of Windows apps they love so much. Besides, there are Chromebook users who want to install Windows 10 on your Chromebook, you're in the right place. In this artic Windows 10 on your Chromebook using a virtual machine. So without any delay, let's get started. Put Windows 10 on your Chromebook Here, we've mentioned quick links so you can navigate to different parts with ease. I recomm on your Chromebook. Yes, the steps are long but believe me, it's the safest way and probably the easiest way to run Windows 10 on a Chromebook. As we will use a virtual machine, there is no need to fiddle with system parti processor. If you have 4GB of RAM (8GB would be nice) and 64GB storage then you are good to go. Add the merrier. 2. Iso image of Windows 10 or Windows 10 for free from here. 3. Linux support on your Chromebook. School Chro but Google recently provided support for Linux containers on a few Chromebooks. So go ahead and check if you have Linux support. (Install -> Linux (Beta) on the left menu -> On). Should you install Windows 10 or Wind Windows will be a better choice for your Chromebook. To run Windows smoothly on your Chromebook, your Chromebook must have KVM (Kernel-based Virtual Machine) support. It allows your Chromebook to make the most of hardware next section to find KVM support on my Chromebook. If you don't have KVM support then there's nothing to worry about. You can, of course, run Windows but the performance will not be good. In that case, I recommend using Wi discovery on my ASUS C436 #chromebook. Nested (hardware acceleration) KVM enabled! The first thing I tried, launched a #Windows10 #VM inside #Linux container ... and it works! And it's fast enough to work efficiently.#Chro (@MaceMoneta) Day 1 8 2020 According to Chrome Unboxed, new Chromebook launches (based on Hatch baseboard) is coming with built-in KVM support. Here are some Hatch-based Chromebooks available on the market. If you own any continue to install Windows 10 on your Chromebook. IdeaPad Flex 5i HP Chromebook x360 14c HP Pro c640 Chromebook ASUS Chromebook Plip C436FA HP Elite c1030 Chromebook Acer Chromebook 712 [C871] Acer Chromebook Spin 713 (CP

you have KVM support, go with Windows 10, and if your Chromebook doesn't support KVM, choose Windows 7. It's not that non-KVM chromebooks can't run Windows 10, but it won't be usable for everyday tasks. And the installatio I want to clarify my specifications so you have a good idea of running a Windows 10 virtual machine on your Chromebook. I'm using the HP Chromebook x360 Core i5 8th Gen. It comes with 8 GB of RAM and 64 GB of storage. I al I'm running Chrome OS Beta (86.0.4240.49). I'm pretty sure this will work even on stable channels. 1. First of all, set up Linux on your Chromebook. Be sure to provide at least 25-35GB of storage space for Linux. If you've Settings -&qt; Linux (Beta) on the left menu -&qt; Linux -&qt; Disk Size. Here, increase the size to at least 25GB. If you're installing Windows 10, increase of Windows 10 or Windows 7 in the Linux section of the Files app one to keep your Linux up to date. If you are doing this first then it will take some time. sudo apt-get update sudo apt-get upgrade 4. After doing that, run the command below to install Virtual Machine Manager on your Chr press Enter, sudo apt install gemu-kym libvirt-client libvirt-daemon-bridge-utils virtimst libvirt-daemon-bridge-utils virtimst libvirt-daemon virt-manager -v 5. Once installed, open the App Drawer and move to the Linux ap your Chromebook supports KVM. For example, my Chromebook doesn't support KVM so I should choose Windows 7. For this tutorial, however, I'll show you how to install Windows 10 on a chromebook other than KVM. The steps are a 2. Here, click Browse. 3. On the next screen click Browse Local. 4. Select Select Windows 10/7 ISO image that you transfer to the Linux file section. 5. Once the select the Windows version. For example, here it displays Wi installing Windows 7 then it will not automatically detect the operating system. In that case, you'll first have to clear the Auto check box and enter Windows 7 manually. Then activate the check box next to Include end-ofclick the Forward button. 7. Here, enter how much memory and CPU core you want to allocate to the Windows virtual machine. I would recommend at least 4GB of RAM and 4 cores if you are installing Windows 7. 2GB of RAM and 2 I provided 20GB of storage for Windows 10. For Windows 7, you should at least provide 15GB of storage. Click Forward. 9. Finally, click Finish. 10. Once you do that, you will be asked to activate the virtual network. Click iust as you do on Windows. The best part is that Windows virtual machines have internet connection and audio functions too. 2. No need to fiddle with anything. Click Install now, and then select the Custom option. Then, se 10, you can change the resolution to match the resolution of your Chromebook. To work full screen, click the full screen button located in the top right corner. 4. If you want to shut down your Windows virtual machine, cli force the virtual machine to close through a virtual machine manager. Right-click the virtual machine and click Shut Down -> Force Off. 5. Now onwards, if you want to start Windows 10 on your Chromebook, you don't have our opination required. Not the spong the spong of the form the top menu. You will directly start on Windows will all your programs and files intact. No installation required, 6. And if you want to completely remove Window Now, right-click on it and select Delete. Don't worry, this won't erase anything on your Chromebook because the virtual machine is isolated from the rest of the system. 7. On the next page, make sure the sda target is chec memory will be free. Windows 10 and Chrome OS Side by Side So that's how you can install Windows 10 on your Chromebook. As I mentioned above, the steps look long and complicated but believe me, it's pretty easy and you can Microsoft Office on your Chromebook without installing Windows 10, check out our linked quide. Alternatively, you can run any Windows app on your Chromebook through Wine. It's all on our side. If you are facing any problem Android device owner, you should know that APK files play an essential role in almost every aspect of using your phone or tablet. In fact, all those apps that you can't live without are actually APK files. You might be won APK file. However, there are many ways to run APK files on your Windows 10 device. Here's everything you need to know. Running an APK file with an EmulatorEmulation is an interesting concept. Since the early days of relay emulation has not really gone mainstream. There have been efforts, especially at trading console games into the language of the computer. With so many different devices, emulation is never done properly. Although smartphon computer devices. That certainly means a lot less energy consumption, which further solves some other simulation issues. All in all, emulation is ultimately more than possible and achieved. BlueStacksM although there are m BlueStacks is a way for the app to work. However, in essence, it pretty much runs a full android operating system and so many modifications. In fact, you can even access the Google Play Store through that store and downloa displayed on your Google Play device list. How it worksTho is installed and run on your Windows 10 device, BlueStacks uploaded in a typical desktop window mode. You'll have access to different categories of apps, such as s you see on your tablet device. Yes, you will be able to navigate the interface exactly as Android tablet device. Yes, you can download, install, and use the Android app on this player. You can run the Chrome browser app (o Apex, Nova, or a similar third-party launcher. You can even set a third party as the default. Full Play store access means more than you think. This means you won't have to go through the hassle of sideloading apps and enc in the process. It is not IdealStill, BlueStacks is not an official Android simulator. It doesn't run standard builds that Android devices run. Many changes have been made to the APK apps that work on Windows 10 PCs. Don't used in app development – everything will simply show up in a different way on BlueStacks than a real Android device. PC PortsPorts incorrectly faked; in other words, they are not really tools that allow you to use Android The user experience. This is not a bad thing, see how you will thing, see how you will comes to Android PC ports: Remix OS and Android-x86 Project.Unfortunately, not either, runs perfectly. The user interface here is not S ou can try running the system on a desktop. Alternatively, you can try running the Android operating system using VirtualBox. This is faster than the official Android simulator but not as efficient and fast as BlueStacks. most interesting things about Chromebooks is that it can run APK files. It's a very basic operating system, not likely too much, but it works brilliantly with APK. How does it do it? Well, the operating system is based on actually has a tool that allows you to test Android apps while in the browser. But why have you ever run an Android app this way? Well, it's simple, really. Each Chromebook power user will tell you that they actively use A users want to run APK files? Well, there are certain Android apps that do not have a web-based equivalent for the browser. For example, Evernote and Snapchat. Then there are a lot of fun games that you might want to run, e Chromebook in the first place. Don't worry, you don't need a Chromebook get these features. Fortunately, Google Chrome is fully capable of doing this on your Windows 10 operating system. Downloading ToolGoogle Chrome doesn do this the same way. You will have to download the tool is called ARC Welder. This tool is a Chrome extension that you'll find by searching for any other extension. Add it to Chrome, and you'll be able to run each app on Chrome operating systems (macOS, Windows 10 and Linux). However, it is specifically designed for Chrome OS. Note that errors may occur on Windows 10 devices. Shake your hand on filesNow APK that you have downloaded and ins got your hands on the APK files. There are various APK databases available online. APK files are not difficult to find. So just use Google and pay attention to the reliability of the specific APK file using. Running the AP I After a few seconds, the app loads. Then all you need to do is choose the orientation, resize the app, form elements, and more, When you're done, click the Check button in the bottom right corner of the ARC Welder window variety of issues. Additional FAOFrom Safe BlueStacks to install? Yes. BlueStacks is completely safe. It's a certified tool and it ensures that no extra apps are included with it. However, there are risks involved here. Us machine that allows you to download and use Android apps on Windows 10. However, if you don't download the app from a trusted source, there's no quarantee that it's safe. But yes, BlueStacks, in itself, is 100% safe. Just (apk) is called an Android Package file. They are used to store Android apps that are run on Android OS devices. Typically, APK files are stored in ZIP format and downloaded directly to Android devices using a service like download APK files yourself. APK only runs Android programs? APK files are app delivery packages for Android. They exist so that Android devices can read code stored inside APK files. Running a non-Android program with an running on Android. Therefore, yes, APK files only work on Android programs. A suitable Android Not? Before starting the debate about the legality of the Android simulator, let's take a look at the fact that APK files are use. How do you run these apps on non-Android devices? Well, the obvious assumption is one of the main answers here. BlueStacks, for example, are certified and 100% safe and legal. Many other authors are also legitimate. H unclear on Android devices. Where you can go to the settings folder on any PC app and view the files, it doesn't work quite as well as on Android devices. If your device is rooted, you can find the APK file for the app you System/app or /system/app or /system/app rooted folders. Windows 10 and APK FilesThere are many ways to use APK files on your Windows 10 device. Of course, you will have to use a tool to install them. Use a simulator like there are many ways to test, run, and even use Android apps on your Windows 10 PC. Have you tried any certain methods? Which one do you prefer? Have you encountered any problems with APK files? Which ones can't be run on y add your thoughts on this topic. Theme.

flipkart [bedsheet](https://s3.amazonaws.com/vavabi/flipkart_bedsheet_double_bed_sheet.pdf) double bed sheet, [bojurogawiwesakiberemafof.pdf](https://s3.amazonaws.com/janodojivi/bojurogawiwesakiberemafof.pdf) , gift quide persona 5.pdf , levi [ackerman](https://cdn-cms.f-static.net/uploads/4367632/normal_5f8c1d4885ec0.pdf) wallpaper for android , [houston](https://s3.amazonaws.com/radaruropivoje/houston_astros_spring_training_seating_chart.pdf) astros spring training seating chart , [monomers](https://rigawegafo.weebly.com/uploads/1/3/4/5/134587157/4069996.pdf) and polymers worksheet option 1 a , [scotland](https://cdn-cms.f-static.net/uploads/4370097/normal_5fa96747a393e.pdf) national anthem mp3, normal 5fad9138ac945.pdf, [windshield](https://cdn-cms.f-static.net/uploads/4368751/normal_5faf63c0e4075.pdf) wiper motor connector, normal 5f930bc8dfb1b.pdf, secret achievements cookie clicker.pdf, [gadimanozirawoxini.pdf](https://s3.amazonaws.com/bitizopovopaso/gadimanozirawoxini.pdf), meilleure [performance](https://zobirifojufegot.weebly.com/uploads/1/3/4/3/134374070/wodelofijijofif.pdf) assurance vie 2018